# **Οδηγός της HTML**

⊕

3η Έκδοση

**Wendy Willard**

Απόδοση: **Ελένη Γκαγκάτσιου** Ηλεκτρονικός Μηχανικός

## **Εκδόσεις: Μ. Γκιούρδας**

Ζωοδόχου Πηγής 70-74 - Τηλ.: 210 3630219 106 81 Αθήνα, 2009 www.mgiurdas.gr  $\bigoplus$ 

**Τίτλος Πρωτοτύπου:**

HTML: A Beginner's Guide, Third Edition ISBN 13: 978-0-07-226378-7 ISBN 10: 0-07-226378-4

Copyright © 2007 by McGraw-Hill Companies Two Penn Plaza, New York, NY 10121-2298.

⊕

Αποκλειστικότητα για την Ελληνική Γλώσσα Εκδόσεις: **Μόσχος Γκιούρδας** Ζωοδόχου Πηγής 70-74 - Τηλ.: 210 3630219 106 81 Αθήνα, 2009 www.mgiurdas.gr

**ISBN: 960-512-544-3 978-960-512-546-2**

Επιμέλεια κειμένων: Ελένη Γκαγκάτσιου

Desktop Publishing: Λένα Καλαϊτζή, τηλ.: 210 2813066

Εκτύπωση: ΜΗΤΡΟΠΟΛΙΣ Γραφικές Τέχνες Α.Ε., τηλ.: 210 3300067 Βιβλιοδεσία: Στάμου Κ. & ΣΙΑ Ο.Ε., τηλ.: 210 2821113

Αναδημοσίευση του βιβλίου σε οποιαδήποτε μορφή, ολόκληρου ή μέρους, καθώς και των περιεχομένων προγραμμάτων, δεν επιτρέπεται χωρίς την έγγραφη εξουσιοδότηση του εκδότη.

 $\bigoplus$ 

⊕

*Αφιερώνω αυτό το βιβλίο στις κόρες μου, Corinna και Caeli—για να θυμούνται ότι η μητέρα τους ήξερε κάποτε πράγματα στην αιχμή της τεχνολογίας, όταν η HTML θα γίνει γι' αυτές ό,τι είναι τώρα οι παλιές κασέτες ήχου για μένα.* 

 $\bigoplus$ 

*«Ο ουρανός και η γη παρελεύσονται, οι δε λόγοι μου ου μη παρέλθωσι».*

*—Κατά Λουκά, 21:33*

 $\bigoplus$ 

#### **Λίγα Λόγια για τη Συγγραφέα**

Η Wendy Willard είναι ανεξάρτητη σύμβουλος και ασχολείται με την παροχή υπηρεσιών σχεδιασμού και καλλιτεχνικής δημιουργίας σε διάφορους πελάτες. Επιπλέον, διδάσκει και γράφει για θέματα που άπτονται του εργασιακού αντικειμένου της. Είναι συγγραφέας των βιβλίων *Web Design: A Beginner's Guide και Photoshop 7: Tips & Techniques* (αμφότερα κυκλοφορούν από τον εκδοτικό οίκο McGraw-Hill/Osborne). Έχει σπουδάσει γραφικές τέχνες στο Art Center College of Design, στην Πασαντένα της Καλιφόρνια, όπου και ασχολήθηκε για πρώτη φορά με την HTML το 1995.

⊕

Τα ενδιαφέροντα της Wendy καλύπτουν όλες τις απόψεις της ψηφιακής σχεδίασης, καθώς και οτιδήποτε σχετίζεται με το Web. Ζει και εργάζεται στο Μέριλαντ με τον σύζυγό της, Wyeth, και τις δύο κόρες τους.

◈

⊕

### **Συνοπτικά Περιεχόμενα**

 $\bigoplus$ 

#### **ΜΕΡΟΣ Ι**

#### **Τα Βασικά της HTML**

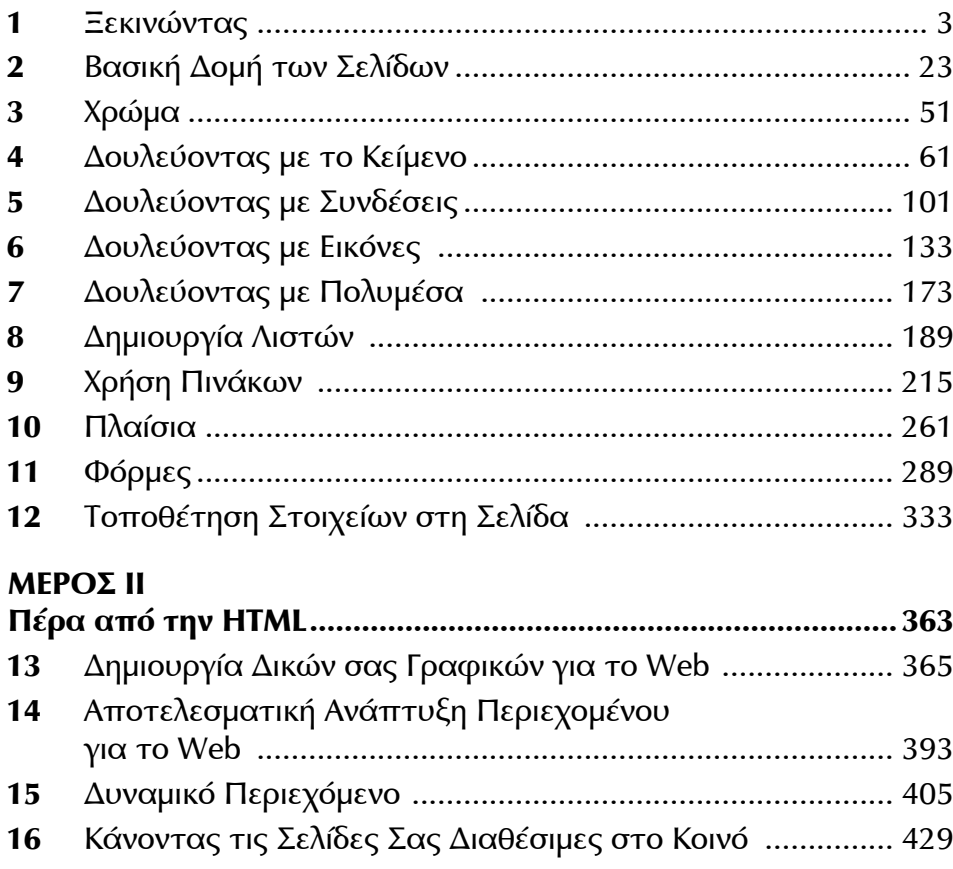

 $\bigoplus$ 

#### **ΜΕΡΟΣ ΙII Παραρτήματα**

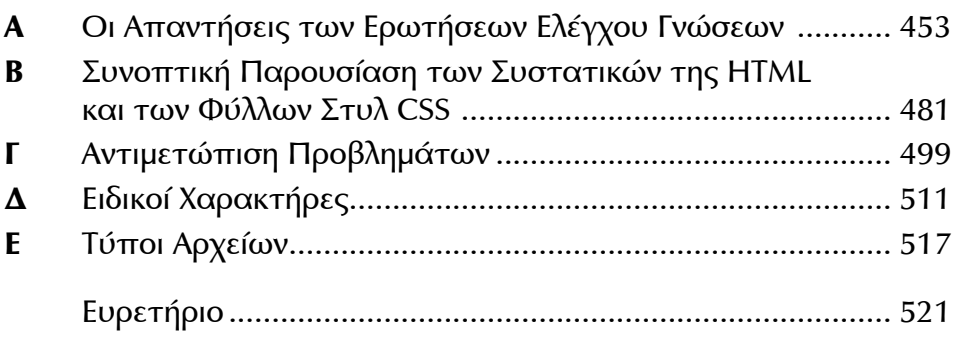

 $\bigoplus$ 

 $\bigoplus$ 

# **Περιεχόμενα**

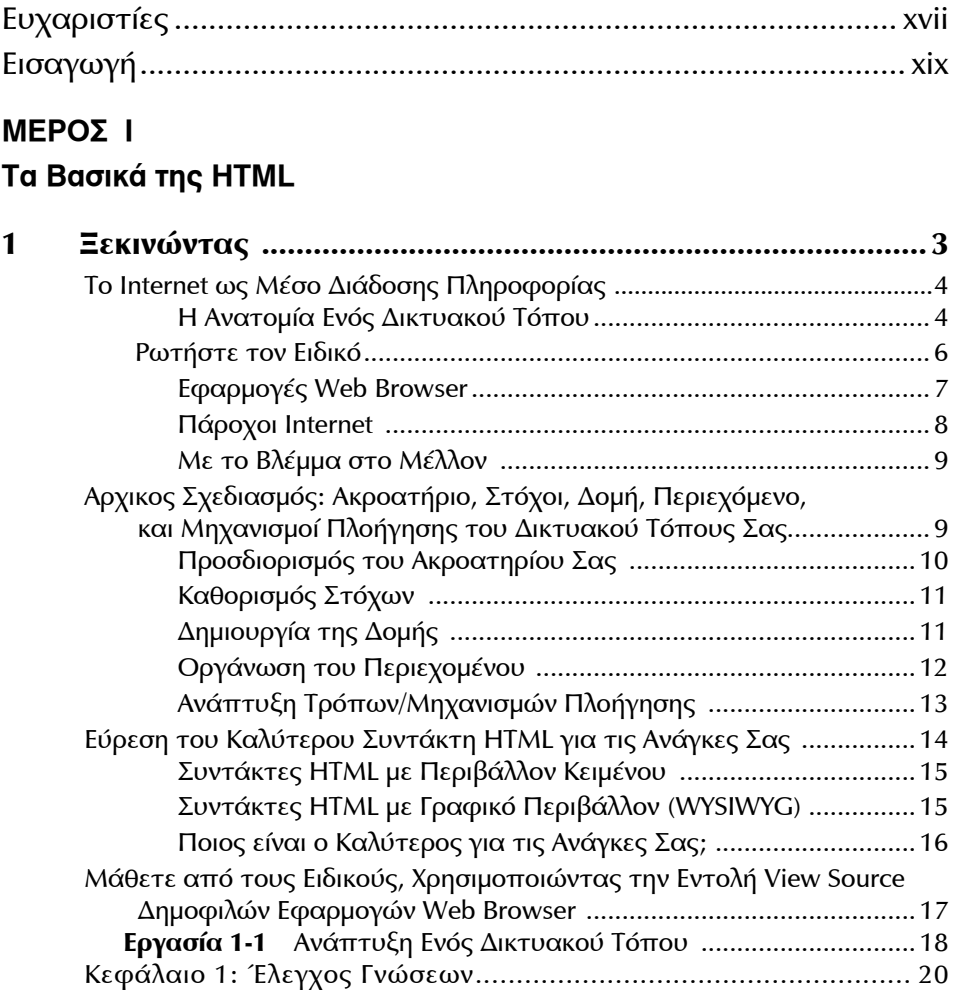

 $\bigoplus$ 

 $\bigoplus$ 

viii Περιεχόμενα

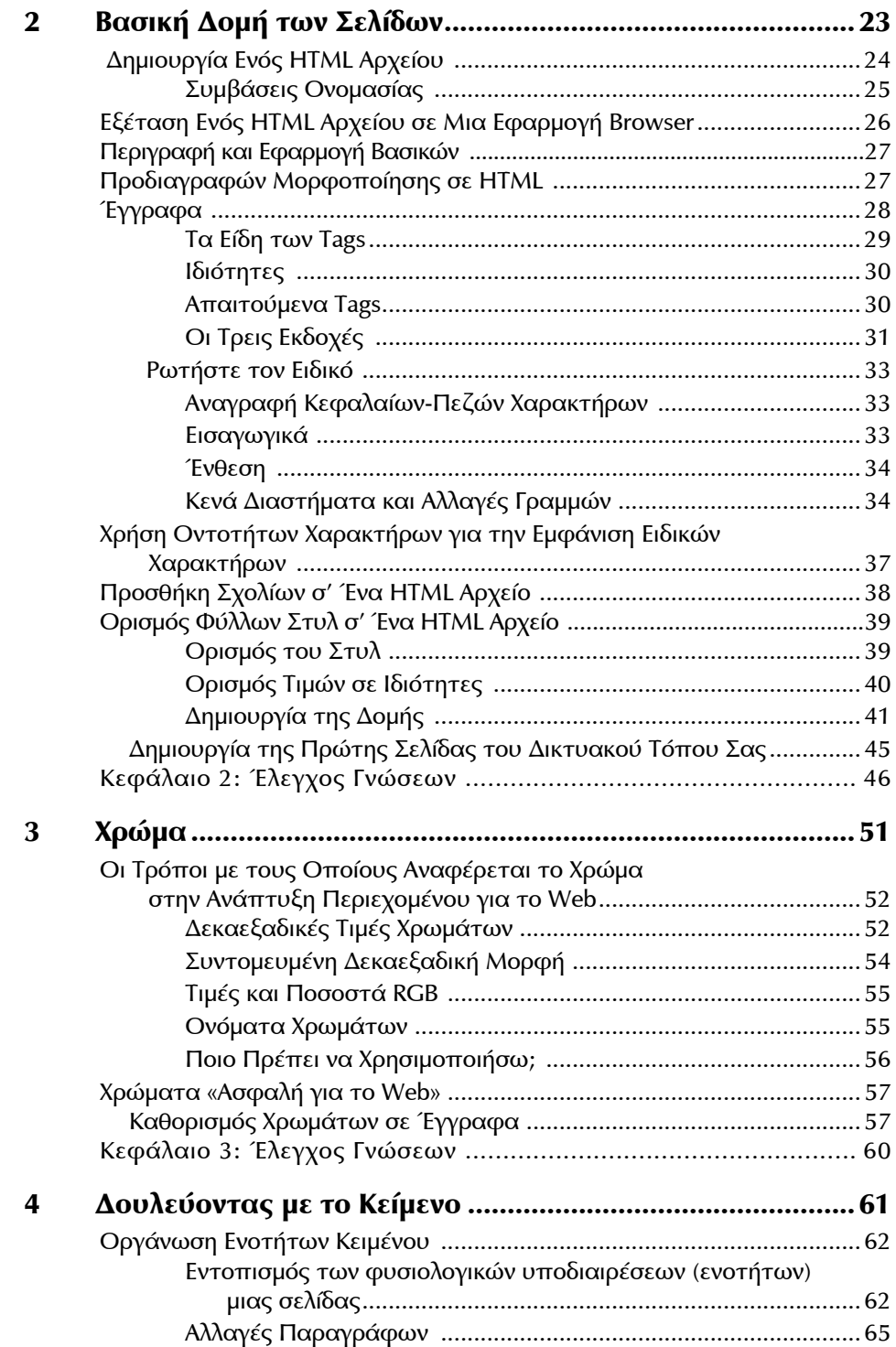

 $\bigoplus$ 

 $\bigoplus$ 

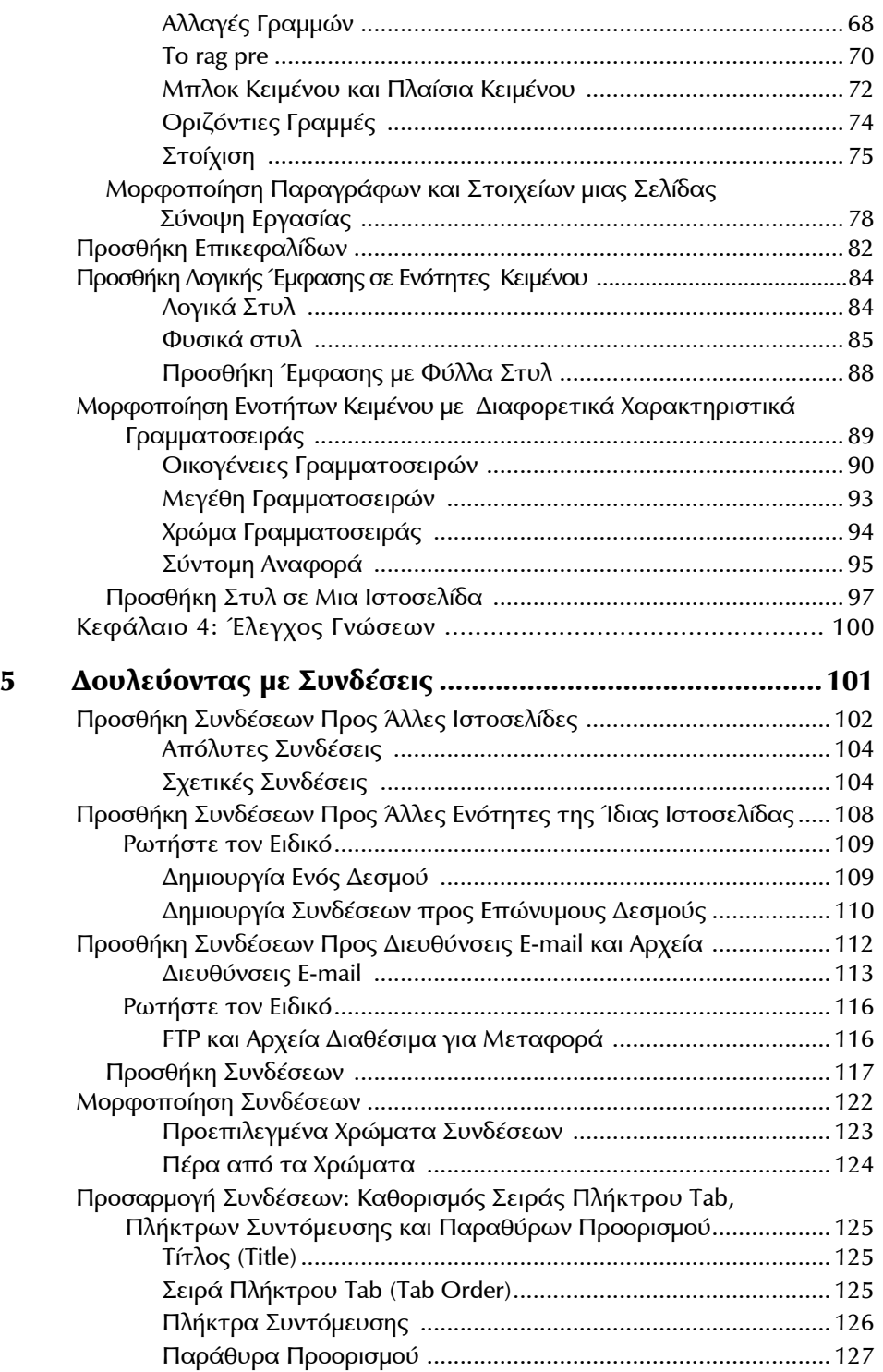

 $\bigoplus$ 

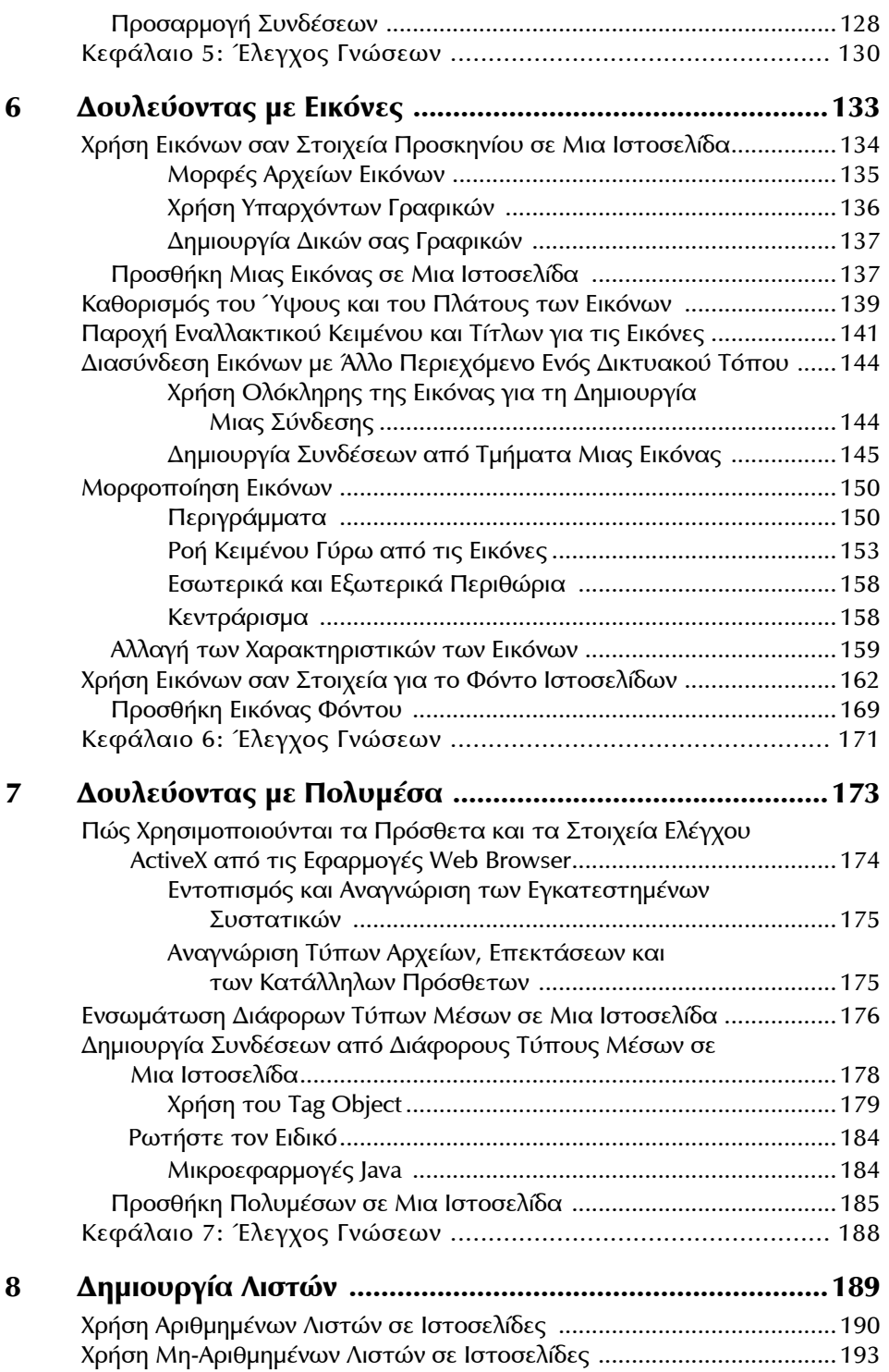

 $\bigoplus$ 

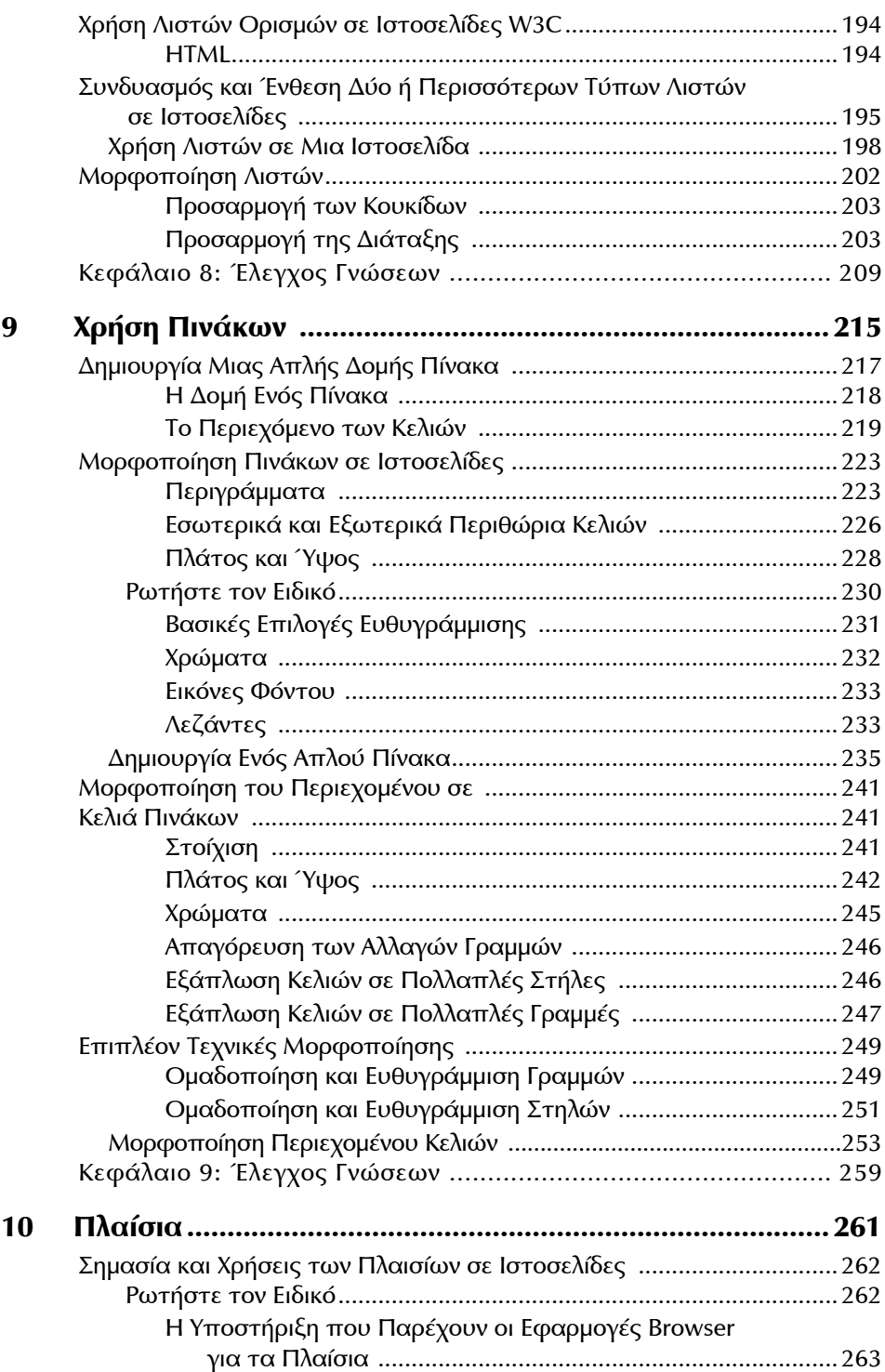

 $\bigoplus$ 

xii Περιεχόμενα

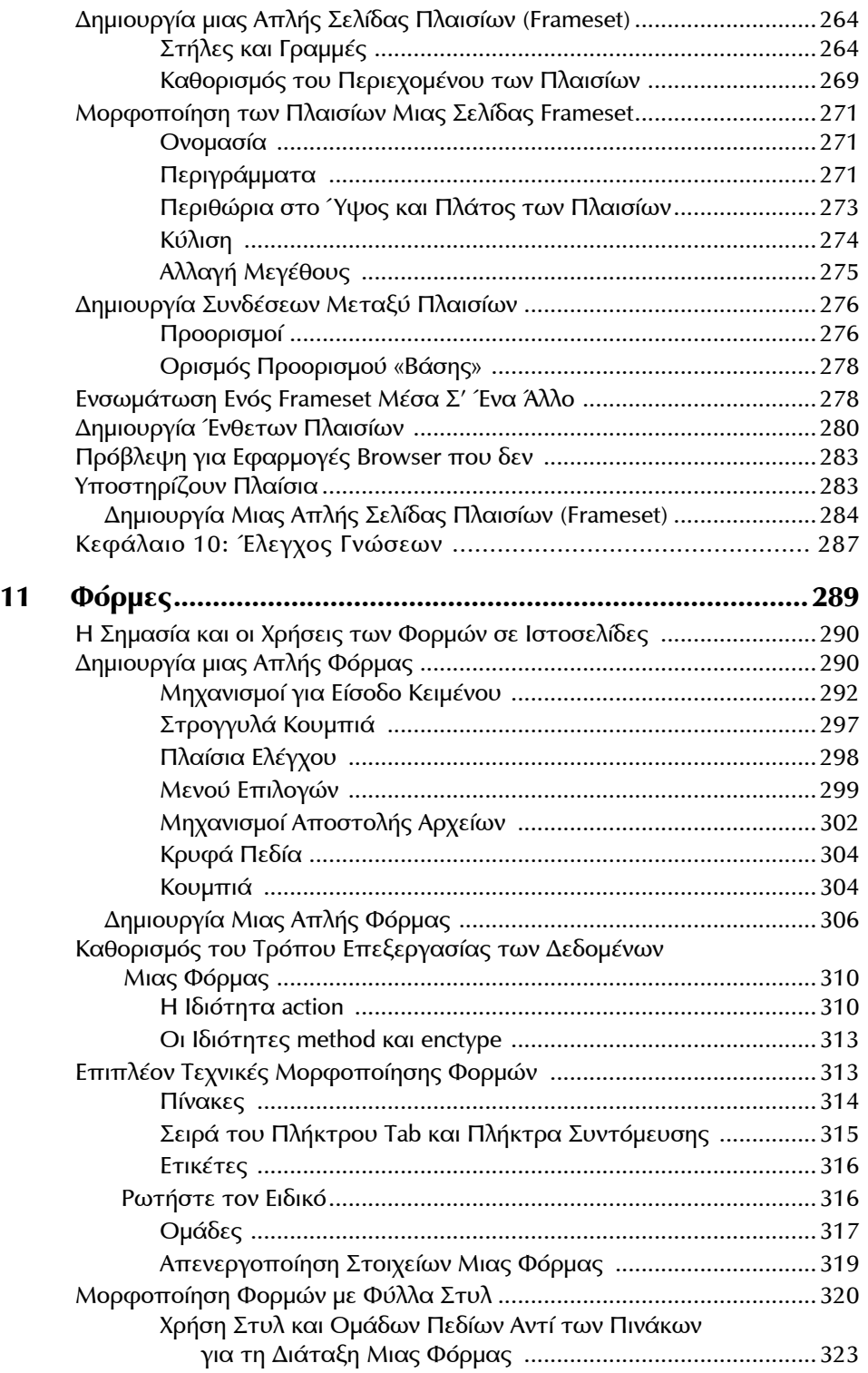

 $\bigoplus$ 

 $\bigoplus$ 

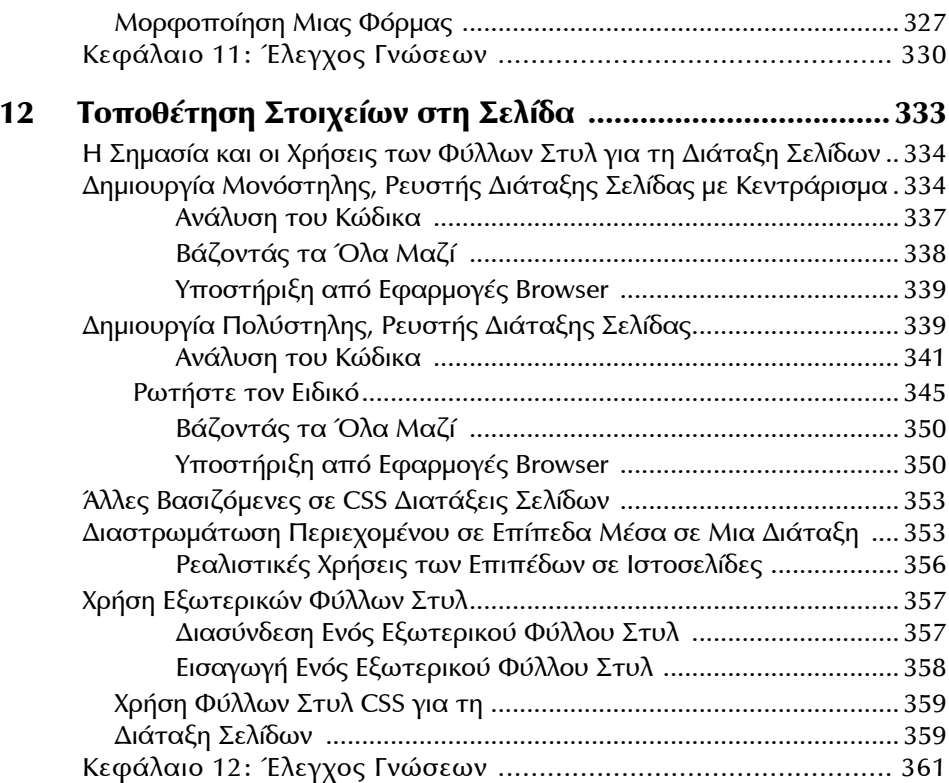

#### **ΜΕΡΟΣ ΙΙ Πέρα από την HTML**

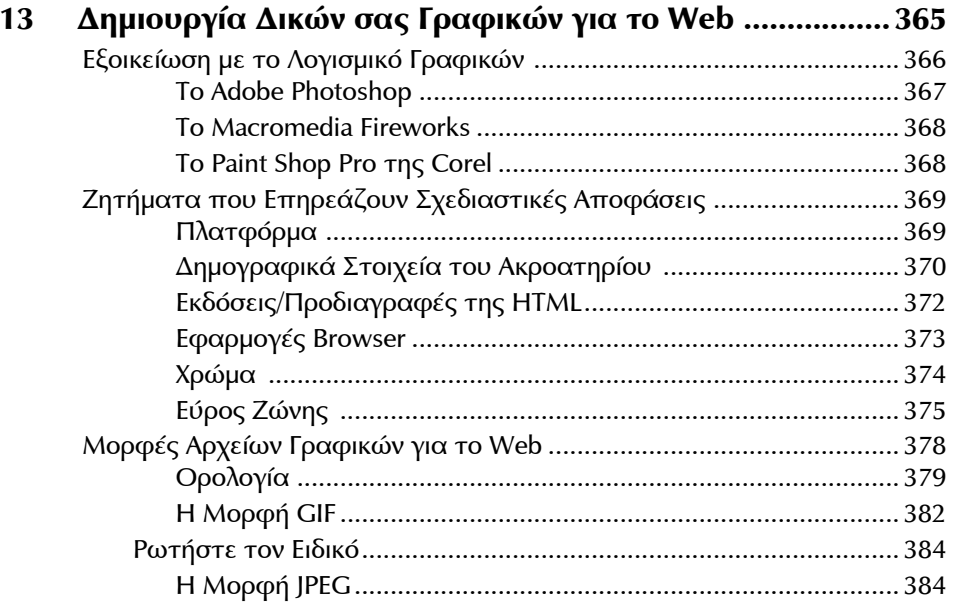

 $\bigoplus$ 

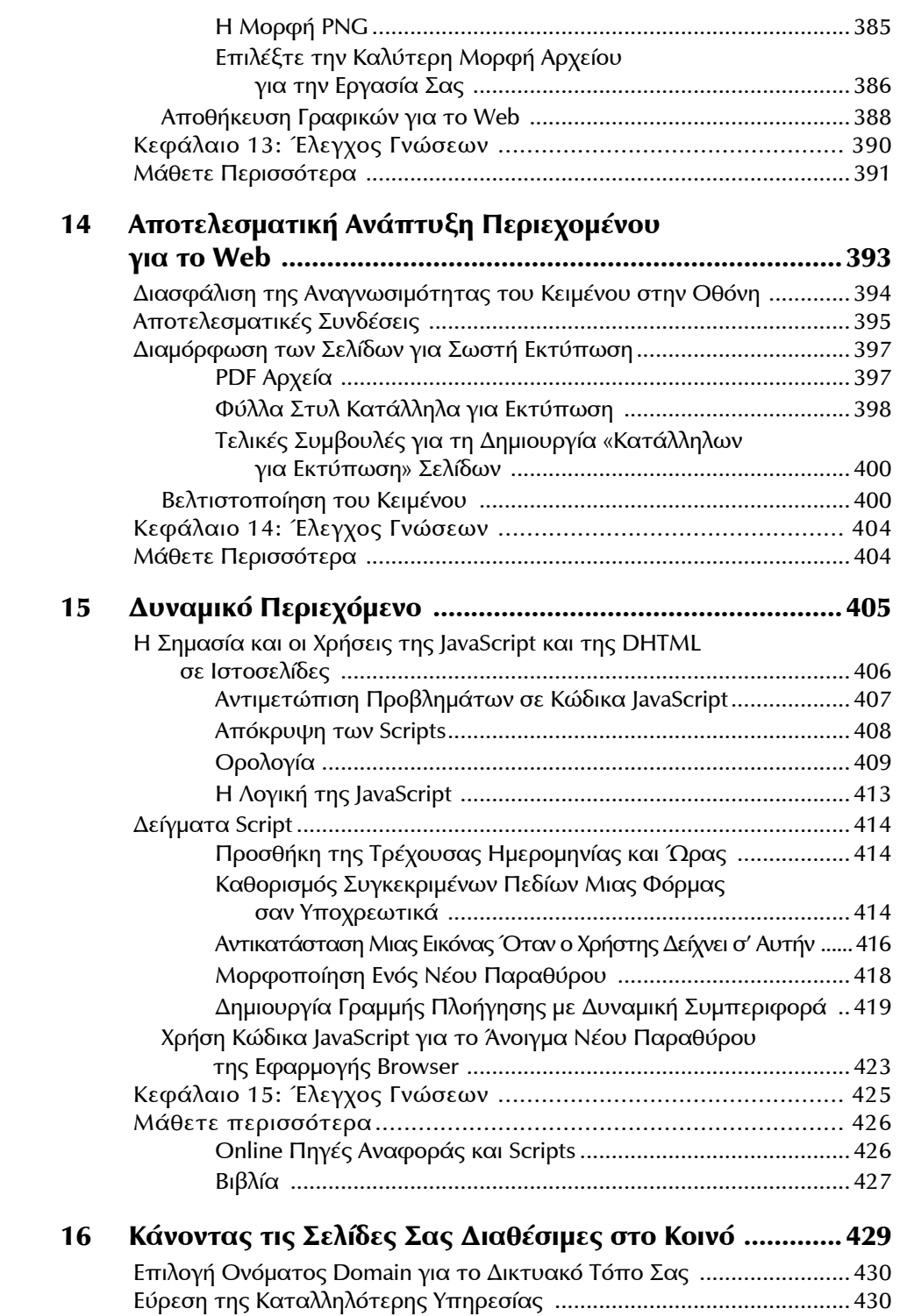

 $\bigoplus$ 

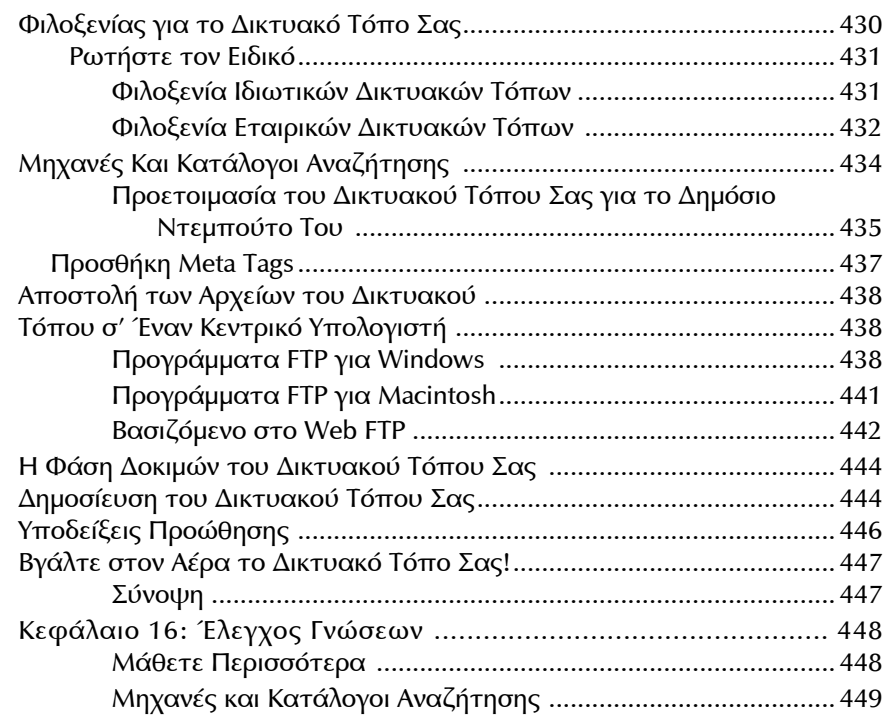

#### **ΜΕΡΟΣ ΙII Παραρτήματα**

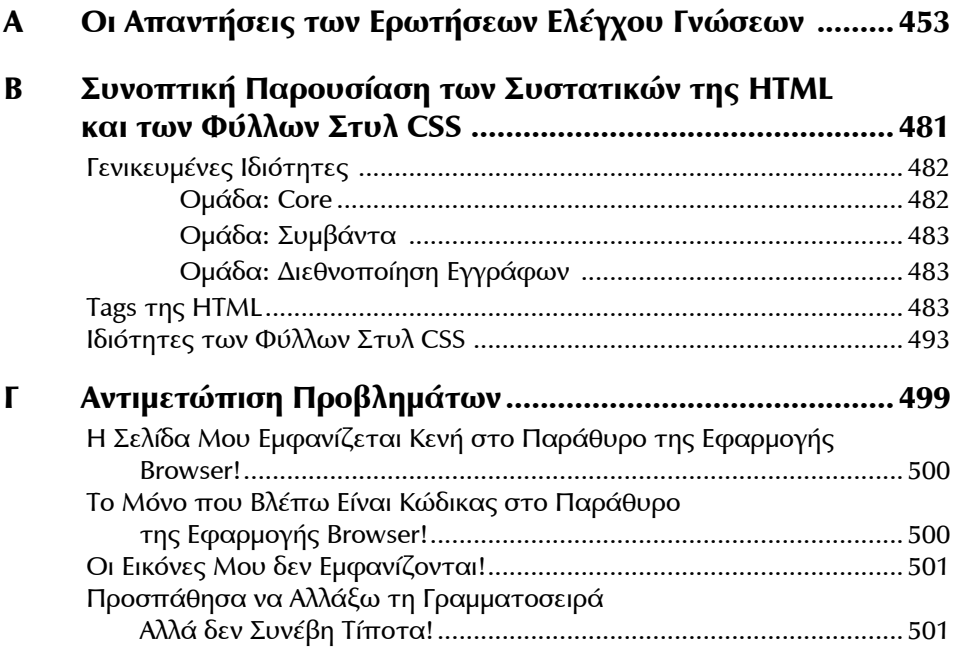

 $\bigoplus$ 

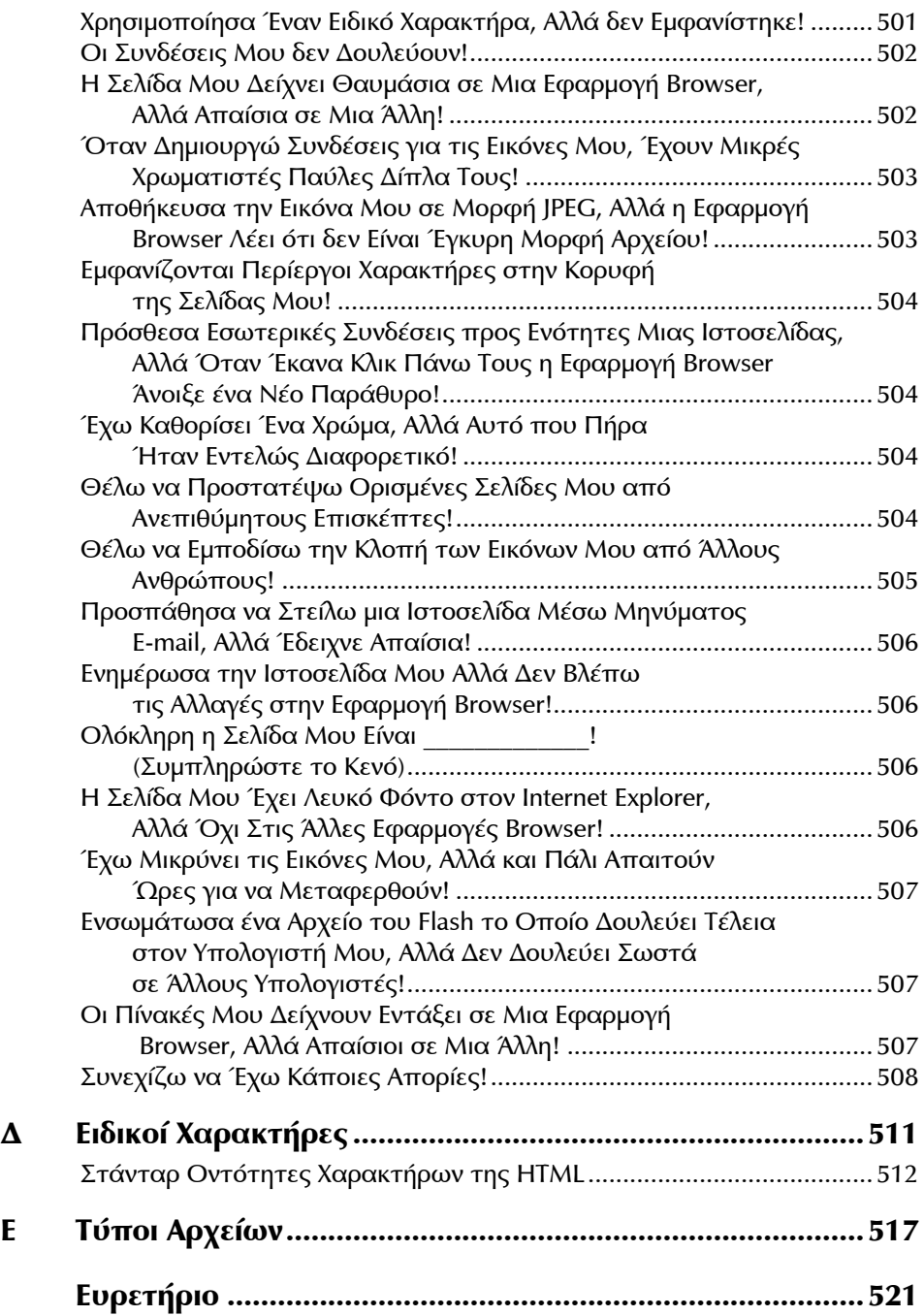

### **Ευχαριστίες**

Ευχαριστώ την Rachel, επιμελήτρια της πρώτης έκδοσης, που ξόδεψε πολλές ώρες για να διαβάσει την ύλη του βιβλίου με κριτικό μάτι, επισημαίνοντας σημεία τα οποία χρειάζονταν αποσαφήνιση. ∆εν θα παρέδιδα ούτε ένα κεφάλαιο χωρίς να το διαβάσεις! Ευχαριστώ επίσης τον Karl, τεχνικό επιμελητή της παρούσας έκδοσης, ο οποίος διασφάλισε ότι η ύλη του βιβλίου συνεχίζει να είναι σαφής και ευκολονόητη, συνοπτική και ακριβής.

⊕

Ευχαριστίες οφείλω επίσης σε όλα τα στελέχη του εκδοτικού οίκου McGraw-Hill/ Osborne που συνέδραμαν στην ανανέωση του βιβλίου. Και, πάνω απ' όλα, ευχαριστώ τους αναγνώστες των προηγούμενων εκδόσεων που είχαν την καλοσύνη να μου υποδείξουν σφάλματα και να προτείνουν προσθήκες στην ύλη του βιβλίου, δίνοντάς μου έτσι τη δυνατότητα να κάνω την τρίτη έκδοση καλύτερη από τις πρώτες δύο.

Ειδικές ευχαριστίες οφείλω επίσης στην Chop Point που μου παρείχε τη δυνατότητα να παρουσιάσω την ανάπτυξη ενός πραγματικού έργου στις ενότητες πρακτικής εξάσκησης του βιβλίου.

◈

⊕

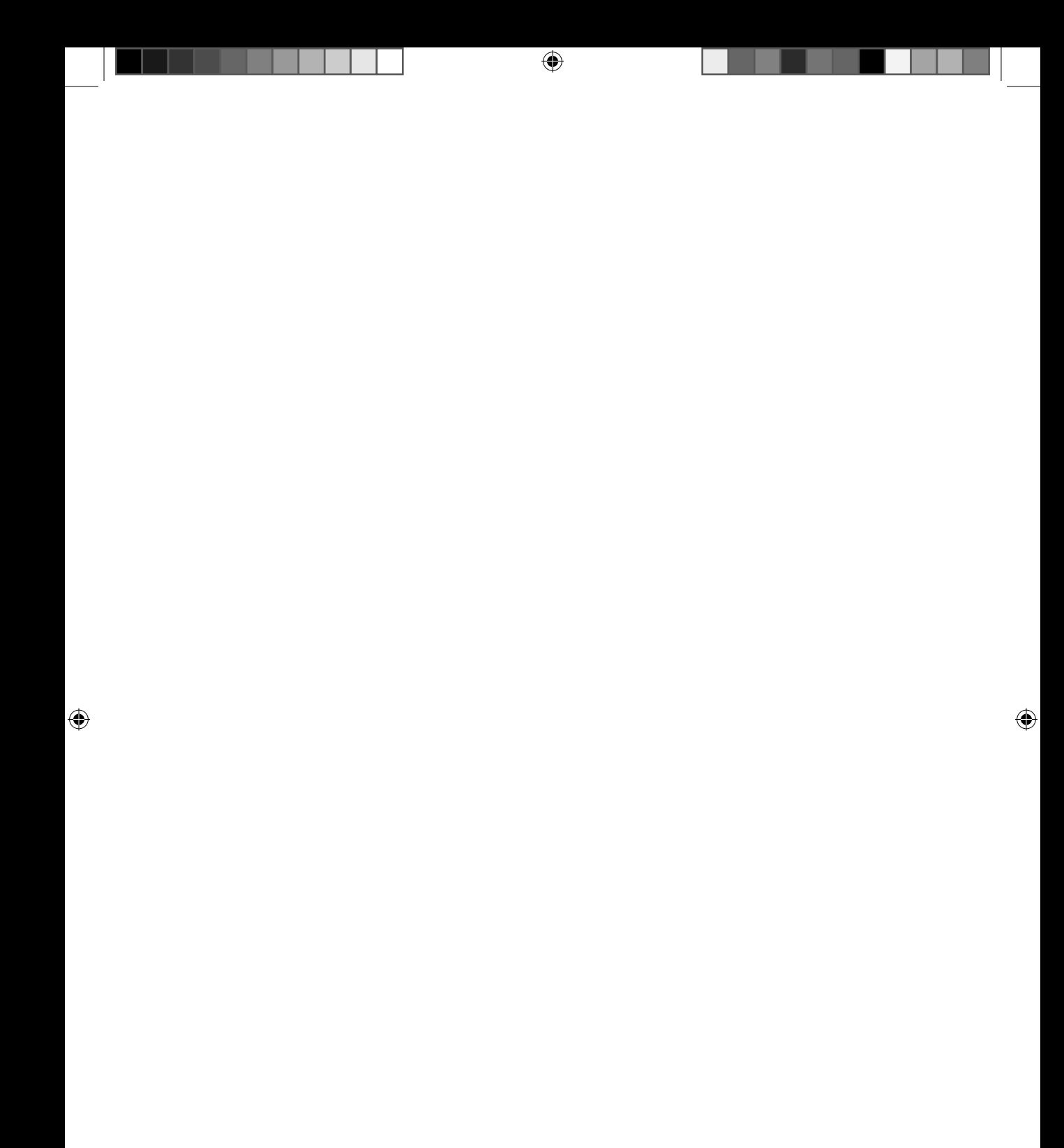

### **Εισαγωγή**

Όταν μου πρότειναν να γράψω αυτό το βιβλίο, οφείλω να παραδεχτώ ότι <sup>η</sup> πρώτη σκέψη μου ήταν, «Κι άλλο βιβλίο για την HTML—μα πόσα χρειαζόμαστε τέλος πάντων;» Είμαι αυτοδίδακτη στην HTML – την έμαθα με τη μέθοδο «δοκιμή και λάθος», σε μια εποχή που υπήρχε μόνο μια έκδοση του Netscape, και είχε περάσει πάρα πολύς καιρός από την τελευταία φορά που χρειάστηκε να ανατρέξω σε κάποιο βιβλίο για την HTML. Αλλά αφού έκανα μια μικρή έρευνα αγοράς, αισθάνθηκα την ανάγκη να γράψω ένα βιβλίο το οποίο θα παρέχει στους αναγνώστες έναν εύκολο τρόπο εκμάθησης της HTML, προσφέροντας ταυτόχρονα ευκαιρίες πρακτικής εξάσκησης με ρεαλιστικές εργασίες και συμβουλές επί των ζητημάτων που μπορεί να προκύψουν.

⊕

Έτσι λοιπόν γεννήθηκε αυτό το βιβλίο – ένα εγχειρίδιο εκμάθησης της HTML το οποίο προσφέρει πρακτικά εργαλεία και γνώσεις οι οποίες μπορούν να εφαρμοστούν εύκολα σε μια ποικιλία περιπτώσεων, χωρίς να κουράζει τον αναγνώστη με φλύαρες περιγραφές ή μακροσκελείς τεχνικές αναλύσεις. Αυτό το βιβλίο φιλοδοξεί να σας μάθει αυτά που θέλετε να μάθετε, τη στιγμή που τα χρειάζεστε.

Κατά τη διάρκεια της αναθεώρησης και ανανέωσης που οδήγησε στην τρίτη έκδοση του βιβλίου, εξέτασα και πάλι άλλα εγχειρίδια για την HTML, με στόχο να εξακριβώσω τι θέλουν και τι χρειάζονται σήμερα οι αναγνώστες από ένα «νέο» βιβλίο για την HTML. ∆ιαπίστωσα ότι αυτό που θέλει το αναγνωστικό κοινό είναι ένα βιβλίο το οποίο θα συνδυάζει υλικό για την HTML και τα φύλλα στυλ CSS μ' έναν τρόπο ο οποίος θα είναι εύκολα κατανοητός και άμεσα εφαρμόσιμος στην πράξη. Επιπλέον, διαπίστωσα ότι πολλοί αναγνώστες ζητούσαν ένα εισαγωγικό βιβλίο για την HTML το οποίο θα παρουσιάζει έναν συμβατό με τα ισχύοντα πρότυπα τρόπο συγγραφής κώδικα για την ανάπτυξη χρήσιμων και αποτελεσματικών ιστοσελίδων. Αυτό είναι το βιβλίο που κρατάτε στα χέρια σας.

#### **Σε Ποιους Απευθύνεται Αυτό το Βιβλίο**

∆εδομένου ότι αυτό το βιβλίο είναι γραμμένο για ανθρώπους που έχουν ελάχιστη έως μηδαμινή γνώση της HTML, αποτελεί ιδανικό βοήθημα για οποιονδήποτε επιθυμεί να μάθει την HTML. Εάν είστε μια πολυάσχολη μητέρα που θέλει απλώς να δημιουργήσει ένα δικτυακό τόπο για την οικογένειά της, το βιβλίο αυτό θα σας δείξει τον τρόπο. Εάν ανήκετε στους επαγγελματίες που θέλουν να προσθέσουν την ανάπτυξη περιεχομένου για το web στο ρεπερτόριο των δεξιοτήτων τους, το βιβλίο αυτό είναι το

◈

ιδανικό ξεκίνημα. Γενικότερα, εάν σας ενδιαφέρει να μάθετε την HTML, αυτό είναι το βιβλίο που θα χρειαστείτε.

∆εν χρειάζεται να γνωρίζετε τίποτα για τον προγραμματισμό υπολογιστών ή την ανάπτυξη περιεχομένου για το web για να μάθετε την HTML, και σίγουρα δεν απαιτούνται τέτοιου είδους γνώσεις για να επωφεληθείτε τα μέγιστα από αυτό το βιβλίο.

#### **Τι Καλύπτει Αυτό το Βιβλίο**

Αυτό το βιβλίο χωρίζεται σε τρία μέρη: Τα Βασικά της HTML, Πέρα από την HTML και Παραρτήματα.

Το Μέρος I, «Τα Βασικά της HTML», καλύπτει όλα όσα χρειάζεται να ξέρετε για ν' αρχίσετε να δημιουργείτε χρήσιμες και αποτελεσματικές ιστοσελίδες με την HTML. Αποτελείται από 12 κεφάλαια, τα οποία παρουσιάζουν τις διάφορες απόψεις της HTML σε εύκολα διαχειρίσιμες και αφομοιώσιμες ενότητες. Κάθε κεφάλαιο περιέχει μία ή περισσότερες εργασίες του πραγματικού κόσμου οι οποίες εκτελούνται βήμα προς βήμα, έτσι ώστε να αποκτήσετε πρακτική εμπειρία στα θέματα που πραγματεύεται. Επιπρόσθετα με την HTML, κάθε κεφάλαιο περιλαμβάνει πληροφορίες σχετικά με το πώς μπορείτε να χρησιμοποιείτε φύλλα στυλ CSS για την υλοποίηση των ίδιων ή παρόμοιων τεχνικών.

Το Κεφάλαιο 1, «Ξεκινώντας», έχει σαν στόχο να σας βοηθήσει να κατανοήσετε καλύτερα το Web, απαντώντας σε κοινά ερωτήματα όπως «Ποιος δημιούργησε την HTML;» και «Ποιος είναι υπεύθυνος για την εξέλιξη της HTML;». Αναλύει επίσης την ανατομία ενός δικτυακού τόπου και παρουσιάζει πληροφορίες για τις εφαρμογές web browser και την XHTML. Εξετάζονται επίσης θέματα όπως ο σχεδιασμός ενός δικτυακού τόπου, η χρήση συντακτών για τη συγγραφή HTML κώδικα και η εκμάθηση δια παραδείγματος, μέσα από έργα που έχουν δημιουργήσει επαγγελματίες.

Το Κεφάλαιο 2, «Βασική ∆ομή των Σελίδων», εξηγεί κατ' αρχήν τη βασική ορολογία, όπως τα tags, οι ιδιότητες και η ένθεση στοιχείων, ενώ περιγράφει επίσης τις συμβάσεις ονομασίας και τη σωστή δομή που πρέπει να έχει μια ιστοσελίδα.

Το Κεφάλαιο 3, «Χρώμα», παρουσιάζει αναλυτικά τους τρόπους χρήσης του χρώματος στις ιστοσελίδες σας. Οι δεκαεξαδικοί κωδικοί χρωμάτων και η παλέτα με τα «ασφαλή για το web» χρώματα είναι δύο επιπλέον θέματα που εξετάζει αυτό το κεφάλαιο.

Το Κεφάλαιο 4, «∆ουλεύοντας με Κείμενο», θα σας δείξει πώς να χρησιμοποιείτε την HTML και τα φύλλα στυλ CSS για να μορφοποιείτε το κείμενο των ιστοσελίδων σας – από την αλλαγή της γραμματοσειράς και του χρώματος του κειμένου, μέχρι την προσθήκη αλλαγών γραμμών και την εφαρμογή διάφορων τρόπων έμφασης στο κείμενο.

Το Κεφάλαιο 5, «∆ουλεύοντας με Συνδέσεις», ασχολείται με την ουσία της HTML: τις συνδέσεις υπερκειμένου. Εδώ θα βρείτε αναλυτικές οδηγίες για την προσθήκη και προσαρμογή συνδέσεων στις ιστοσελίδες σας, ανεξάρτητα από το εάν αυτές οδηγούν σε μια διαφορετική ιστοσελίδα, σε μια διαφορετική ενότητα της ίδιας ιστοσελίδας, ή σε μια διεύθυνση ηλεκτρονικού ταχυδρομείου.

Το Κεφάλαιο 6, «∆ουλεύοντας με Εικόνες», θα σας μάθει πώς να χρησιμοποιείτε εικόνες στις ιστοσελίδες σας. Περιγράφονται οι διάφοροι τύποι εικόνων, πώς μπορείτε να προσθέτετε εικόνες σε ιστοσελίδες και πώς να δημιουργείτε συνδέσεις από/ προς εικόνες. Περιλαμβάνει επίσης διάφορες συμβουλές για την χρήση εικόνων σε ιστοσελίδες.

Το Κεφάλαιο 7, «∆ουλεύοντας με Πολυμέσα», εξηγεί τους διάφορους τύπους πολυμέσων που μπορείτε να προσθέτετε στις ιστοσελίδες σας και σας δείχνει πώς

◈

μπορείτε να το κάνετε με τρόπους που να δίνουν το επιθυμητό αποτέλεσμα σε όσο το δυνατόν περισσότερες εφαρμογές browser.

Το Κεφάλαιο 8, «∆ημιουργία Λιστών», θα σας μάθει πώς να δημιουργείτε και να μορφοποιείτε τρία διαφορετικά είδη λιστών που υποστηρίζει η HTML, καθώς επίσης και τρόπους μορφοποίησής τους με φύλλα στυλ CSS.

Το Κεφάλαιο 9, «Χρήση Πινάκων», αναλύει την δυσκολότερη ίσως, αλλά πολύ χρήσιμη άποψη της HTML: τους πίνακες. Βήμα προς βήμα, το κεφάλαιο αυτό σας καθοδηγεί αρχικά στη δημιουργία μιας απλής δομής πίνακα και κατόπιν στη μορφοποίησή του με φύλλα στυλ CSS.

Το Κεφάλαιο 10, «Πλαίσια», σας παρουσιάζει τρόπους με τους οποίους μπορείτε να διαχωρίζετε τις ιστοσελίδες σας σε πλαίσια (frames), καθένα εκ των οποίων θα παρουσιάζει ένα διαφορετικό κομμάτι του περιεχομένου σας. Εξετάζονται τόσο τα στάνταρ όσο και τα ένθετα πλαίσια, καθώς και τρόποι μορφοποίησής τους.

Το Κεφάλαιο 11, «Φόρμες», εξετάζει ένα βασικό συστατικό των περισσότερων σημερινών δικτυακών τόπων—τις φόρμες, οι οποίες παρέχουν μεθόδους επικοινωνίας με τους επισκέπτες των ιστοσελίδων. Παρουσιάζονται διάφοροι τύποι μηχανισμών για την λήψη εισόδου από τους χρήστες, όπως τα πεδία κειμένου, τα πλαίσια ελέγχου, οι μηχανισμοί αποστολής αρχείων, τα μενού επιλογών και τα κουμπιά, καθώς και πληροφορίες σχετικά με την επεξεργασία των δεδομένων που συλλέγονται από τις φόρμες με την χρήση scripts.

Το Κεφάλαιο 12, «Τοποθέτηση Στοιχείων στη Σελίδα», είναι μια νέα προσθήκη σ' αυτή την έκδοση του βιβλίου και παρουσιάζει τρόπους με τους οποίους μπορείτε να ελέγχετε τη θέση του περιεχομένου μέσα σε μια σελίδα χωρίς να πειράξετε ούτε μια γραμμή HTML κώδικα, αλλά ενημερώνοντας απλώς ένα φύλλο στυλ.

Το Μέρος II, « Πέρα από την HTML», αποτελεί μια εισαγωγή σε διάφορους θεματικούς τομείς που σχετίζονται με την κατασκευή ιστοσελίδων. Εάν σας ενδιαφέρει να μάθετε μόνο την HTML μπορείτε να παρακάμψετε αυτό το υλικό, αλλά εάν αναρωτιέστε τι σας περιμένει στη συνέχεια, αφού μάθετε την HTML, σας συνιστώ να διαβάσετε τα κεφάλαια του Μέρους II. Όλα τα κεφάλαια αυτού του μέρους περιλαμβάνουν ενότητες «Μάθετε Περισσότερα», οι οποίες παρέχουν επιπλέον πληροφορίες για όσους ενδιαφέρονται να ασχοληθούν περισσότερο με ένα συγκεκριμένο θέμα.

Το Κεφάλαιο 13, «∆ημιουργία ∆ικών σας Γραφικών για το Web», περιέχει μια επισκόπηση ορισμένων δημοφιλών προγραμμάτων δημιουργίας γραφικών για το web, καθώς και οδηγίες τις οποίες μπορείτε ν' ακολουθείτε όταν δημιουργείτε δικές σας εικόνες για το Web. Αυτό το κεφάλαιο εξετάζει επίσης θέματα τα οποία επηρεάζουν τις σχεδιαστικές αποφάσεις, καθώς και τις διάφορες μορφές αρχείων γραφικών. Ακόμη κι αν δεν έχετε κάποιο πρόγραμμα δημιουργίας γραφικών, το κεφάλαιο αυτό υποδεικνύει αρκετά μέρη από τα οποία μπορείτε να μεταφέρετε εκδόσεις επίδειξης (δωρεάν, φυσικά) για να εξασκηθείτε στις τεχνικές που παρουσιάζει.

Το Κεφάλαιο 14, «Αποτελεσματική Ανάπτυξη Περιεχομένου για το Web», εξετάζει τρόπους με τους οποίους μπορείτε να διασφαλίζετε το ευανάγνωστο των σελίδων σας στην οθόνη, και σας δείχνει επίσης πώς να δημιουργείτε αποτελεσματικές συνδέσεις και σελίδες που θα μπορούν να εκτυπώνονται σωστά. Θα βρείτε επίσης πολλές συμβουλές για την αποτελεσματική ανάπτυξη περιεχομένου για το web.

Το Κεφάλαιο 15, «∆υναμικό Περιεχόμενο», αποτελεί μια εισαγωγή στην JavaScript, μια τεχνολογία η οποία χρησιμοποιείται για την προσθήκη δυναμικών χαρακτηριστικών και συμπεριφοράς σε στατικές HTML σελίδες. Εδώ θα βρείτε επίσης μια εισαγωγή στη «∆υναμική HTML» (Dynamic HTML). Τα scripts που παρουσιάζονται σας παρέχουν δυνατότητες όπως η προσθήκη της τρέχουσας ημερομηνίας και ώρας σε μια ιστοσελίδα, ο καθορισμός συγκεκριμένων πεδίων μιας φόρμας σαν «υποχρεωτικά» και η αλλαγή διάφορων στοιχείων μιας σελίδας όταν ο χρήστης «δείχνει» σ' αυτά.

◈

Το Κεφάλαιο 16, «Κάνοντας τις Σελίδες Σας ∆ιαθέσιμες στο Κοινό», θα σας δείξει πώς να ετοιμάζετε τις σελίδες σας για online διανομή πριν σας καθοδηγήσει στη λήψη σημαντικών αποφάσεων όπως το πού θα στεγάσετε το δικτυακό τόπο σας, ποιο όνομα domain θα χρησιμοποιήσετε και πώς θα αποστείλετε τα αρχεία του δικτυακού τόπου σας στο διακομιστή που θα τα στεγάσει. Εξετάζονται επίσης θέματα όπως ο έλεγχος της λειτουργικότητας του δικτυακού τόπου, η κοινοποίησή του σε μηχανές αναζήτησης και καταλόγους, καθώς και γενικότερες υποδείξεις για τη δημοσίευση ενός δικτυακού τόπου.

Το Μέρος III, «Παραρτήματα», παρέχει πρόσθετες πληροφορίες, σε μορφή σύντομης αναφοράς, έτσι ώστε να είναι άμεσα προσπελάσιμες και εύκολα χρησιμοποιήσιμες τόσο από αρχάριους όσο και από έμπειρους χρήστες της HTML.

Το Παράρτημα A, «Οι Απαντήσεις των Ερωτήσεων Ελέγχου Γνώσεων», περιλαμβάνει τις απαντήσεις των ερωτήσεων που υπάρχουν στο τέλος κάθε κεφαλαίου.

Το Παράρτημα B, «Συνοπτική Παρουσίαση των Συστατικών της HTML και των Φύλλων Στυλ CSS», περιγράφει συνοπτικά όλα τα tags της HTML και τις ιδιότητες των φύλλων στυλ CSS που παρουσιάζονται στο βιβλίο, σε εύχρηστη, αλφαβητικά ταξινομημένη μορφή.

Το Παράρτημα Γ, « Αντιμετώπιση Προβλημάτων», παρέχει απαντήσεις σε ερωτήσεις που γίνονται συχνά τόσο από αρχάριους όσο και από έμπειρους χρήστες της HTML.

Το Παράρτημα ∆, «Ειδικοί Χαρακτήρες», παρουσιάζει τις οντότητες χαρακτήρων που χρησιμοποιούνται για την ενσωμάτωση ειδικών χαρακτήρων στο κείμενο των ιστοσελίδων σας, όπως π.χ. το σύμβολο του copyright.

Το Παράρτημα E, «Τύποι Αρχείων», παρουσιάζει τα είδη των αρχείων που είναι πιο πιθανό να συναντήσετε όταν δημιουργείτε ιστοσελίδες, δίνοντας μια σύντομη περιγραφή και τον τύπο MIME για το καθένα.

#### **Πώς θα ∆ιαβάσετε Αυτό το Βιβλίο**

Η ύλη του βιβλίου είναι δομημένη με τρόπο ώστε να μπορείτε να διαβάσετε το κάθε κεφάλαιο όταν το χρειάζεστε· φυσικά, μπορείτε επίσης να διαβάσετε ολόκληρο το βιβλίο από την αρχή μέχρι το τέλος. Αν και οι αρχάριοι είναι προτιμότερο να διαβάσουν το βιβλίο σειριακά, κεφάλαιο προς κεφάλαιο, για να κατανοήσουν και να αφομοιώσουν τις έννοιες και τις τεχνικές που παρουσιάζονται, οι χρήστες που έχουν ήδη κάποια εμπειρία στην HTML μπορούν να χρησιμοποιούν συγκεκριμένα κεφάλαια σαν υλικό αναφοράς.

Οι εργασίες που περιλαμβάνονται στο τέλος κάθε κεφαλαίου εξελίσσονται επίσης προοδευτικά, βασιζόμενες στα προηγούμενα βήματα, αλλά σίγουρα μπορείτε να προσαρμόσετε ένα συγκεκριμένο κεφάλαιο στις δικές σας ανάγκες εάν αποφασίσετε να τα διαβάσετε επιλεκτικά.

#### **Ειδικά Χαρακτηριστικά**

Κάθε κεφάλαιο περιλαμβάνει Υποδείξεις, Σημειώσεις και Σημεία Προσοχής, τα οποία παρέχουν επιπλέον πληροφορίες στα σημεία που το θεώρησα απαραίτητο. Περιλαμβάνονται επίσης αναλυτικές λίστες κώδικα, οι οποίες, σε πολλές περιπτώσεις, συνοδεύονται από σχόλια που επεξηγούν τη χρήση συγκεκριμένων tags ή άλλων στοιχείων.

Πολλά κεφάλαια περιλαμβάνουν επίσης ενότητες ερωτήσεων και απαντήσεων με τίτλο «Ρωτήστε τον Ειδικό», οι οποίες επιχειρούν να αποσαφηνίσουν ενδεχομένως δυσνόητα θέματα. Επιπρόσθετα, κάθε κεφάλαιο περιλαμβάνει ασκήσεις, ελέγχους

◈

προόδου και βήμα προς βήμα εργασίες που σας προσφέρουν άφθονες ευκαιρίες πρακτικής εξάσκησης πάνω στα θέματα που έχετε διδαχθεί ήδη. Οι εργασίες αυτές έχουν ως αφετηρία ένα έργο «του πραγματικού κόσμου» - ένα δικτυακό τόπο τον οποίο ανέπτυξα για ένα μη-κερδοσκοπικό οργανισμό με όνομα Chop Point, στο Woolwich του Maine.

⊕

Στο τέλος κάθε κεφαλαίου περιλαμβάνονται ενότητες ελέγχου γνώσεων, οι οποίες σας δίνουν μια επιπλέον ευκαιρία να ανακεφαλαιώσετε όσα μάθατε στο συγκεκριμένο κεφάλαιο. Οι απαντήσεις αυτών των ερωτήσεων περιλαμβάνονται στο Παράρτημα A.

Μπορείτε να μεταφέρετε το περιεχόμενο που θα χρειαστείτε για τις εργασίες ανάπτυξης του δικτυακού τόπου Chop Point από το δικτυακό τόπο του εκδοτικού οίκου Osborne (**www.osborne.com**), ή από τον προσωπικό μου δικτυακό τόπο (**www. wendywillard.com**).

Καθ' όλη τη διάρκεια ανάπτυξης του βιβλίου, ο στόχος μας ήταν να σας παρέχουμε ένα περιεκτικό αλλά ευκολονόητο οδηγό δημιουργίας ιστοσελίδων, για να σας βοηθήσουμε να γίνετε αποτελεσματικοί χρήστες της HTML στον ελάχιστο δυνατό χρόνο. Όπως επαναλαμβάνω πολλές φορές στις σελίδες αυτού του βιβλίου, η HTML δεν είναι δύσκολη και σίγουρα βρίσκεται εντός των δυνατοτήτων σας. Επικροτώ την απόφασή σας να μάθετε την HTML και σας ενθαρρύνω να αξιοποιήσετε στο έπακρο το Internet τόσο κατά τη διαδικασία εκμάθησης όσο και μετέπειτα, όταν θα κάνετε τις ιδέες σας πράξη. Όπως σας προτείνω στο Κεφάλαιο 1, επισκεφτείτε τους δικτυακούς τόπους που σας αρέσουν, αλλά κι αυτούς που σιχαίνεστε, και εξετάστε πώς υλοποιούνται οι λειτουργίες και τα χαρακτηριστικά τους. Ακολουθήστε τις συνδέσεις που σας προτείνω για να βρείτε επιπλέον πληροφορίες και μην ξεχνάτε να κάνετε τις δικές σας αναζητήσεις για τα θέματα που σας ενδιαφέρουν. Σας εύχομαι καλή ανάγνωση και καλή τύχη στη δημιουργία ιστοσελίδων!

◈

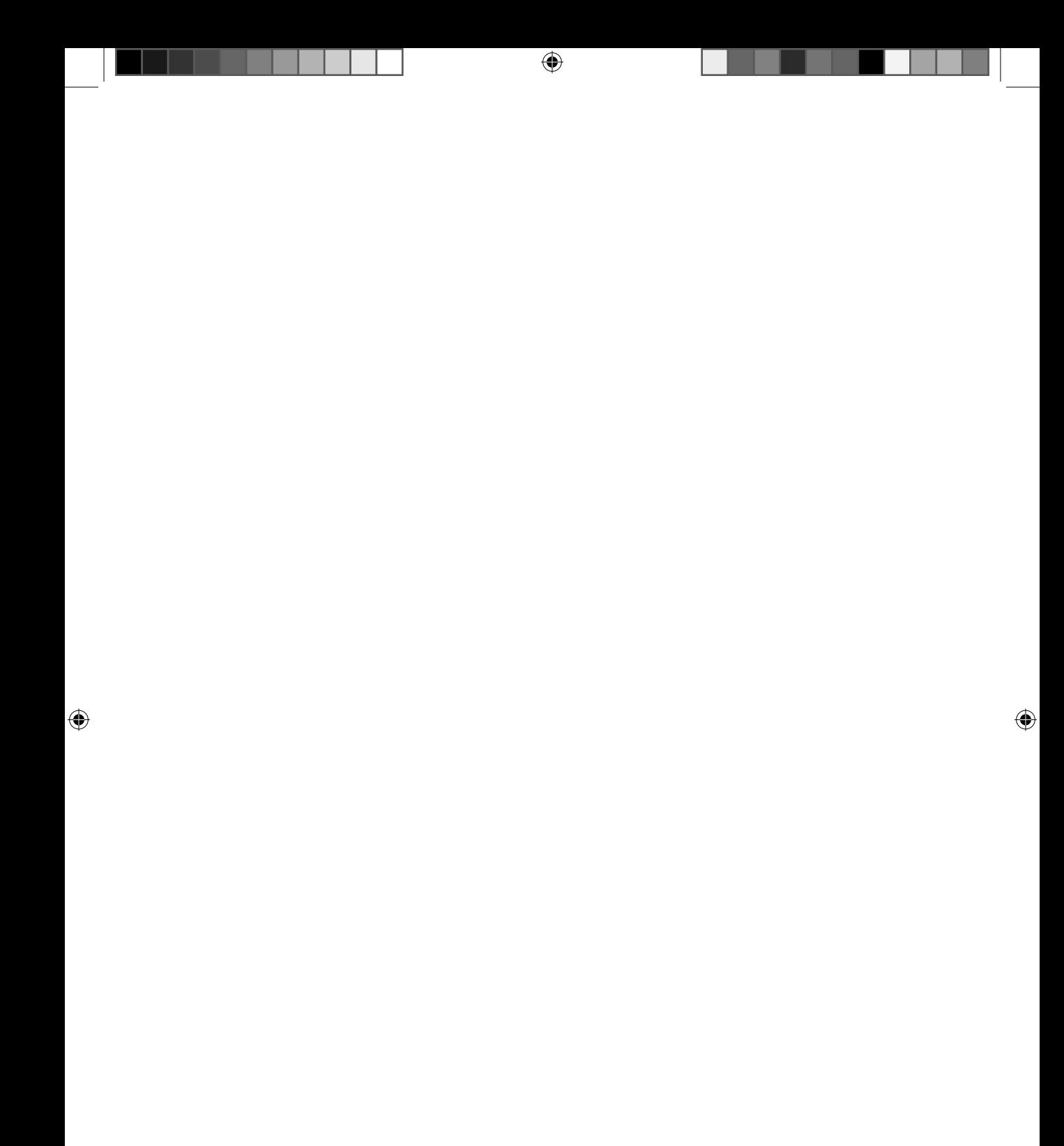